## Prenos javne baze SEF

Poslednja izmena 01/11/2023 3:09 pm CET

Ranije je program putem APi-ja proveravao korisnike SEF-a prema matičnom broju.

Sada sa novom verzijom programa proverava sve podatke (PIB, matični broj i JBKJS) i korisnik dobija poruku ukoliko podaci nisu isti kao na listi korisnika SEFa.

Napomena: Sada program dozvoljava da polje za matični broj ostane prazno za one korisnike koji ga zaista nemaju. Ako ste ranije unosili u polje matični broj 11111111 sada ga obrišite.

## Primer:

1 Za stranku Seyfor unećemo pogrešan matični broj:

## Dobićemo poruku:

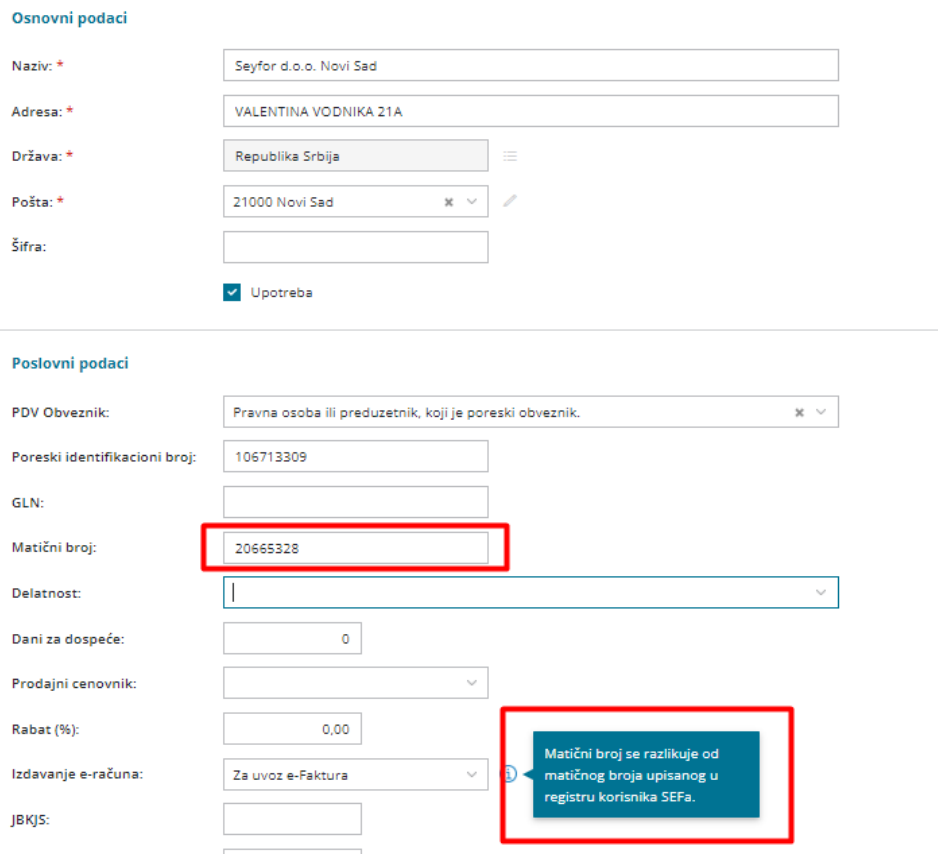

2 Stranka Microsoft na listi korisnika SEF-a ima samo PIB i program će dozvoliti da se podešavanja stranke sačuvaju bez podatka matičnog broja:

## **Stranke**

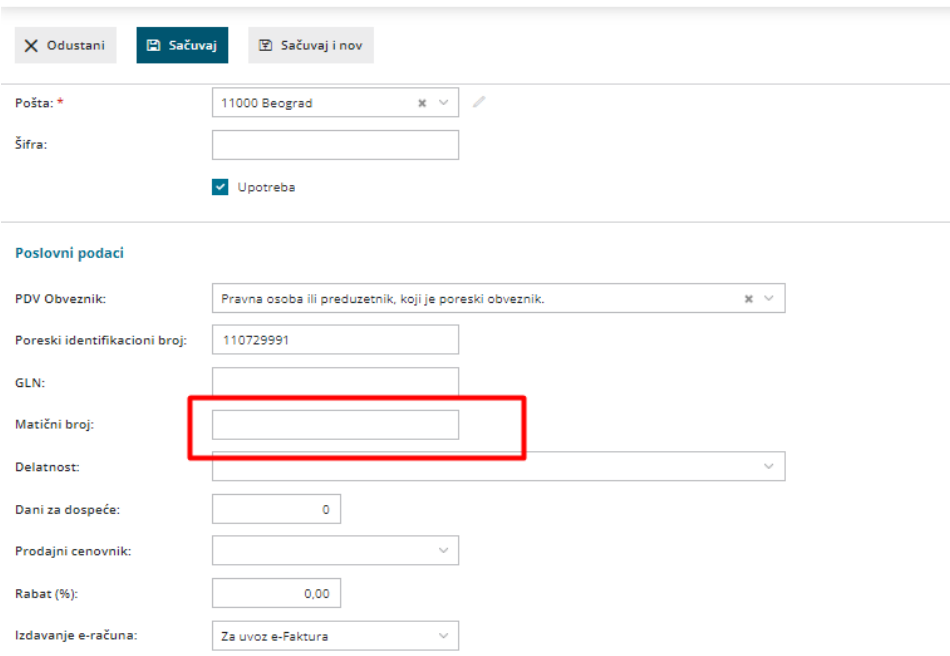

Za korsnike javnih sredstava je način prvovere ostao isti i proverava se JBKJS broj:

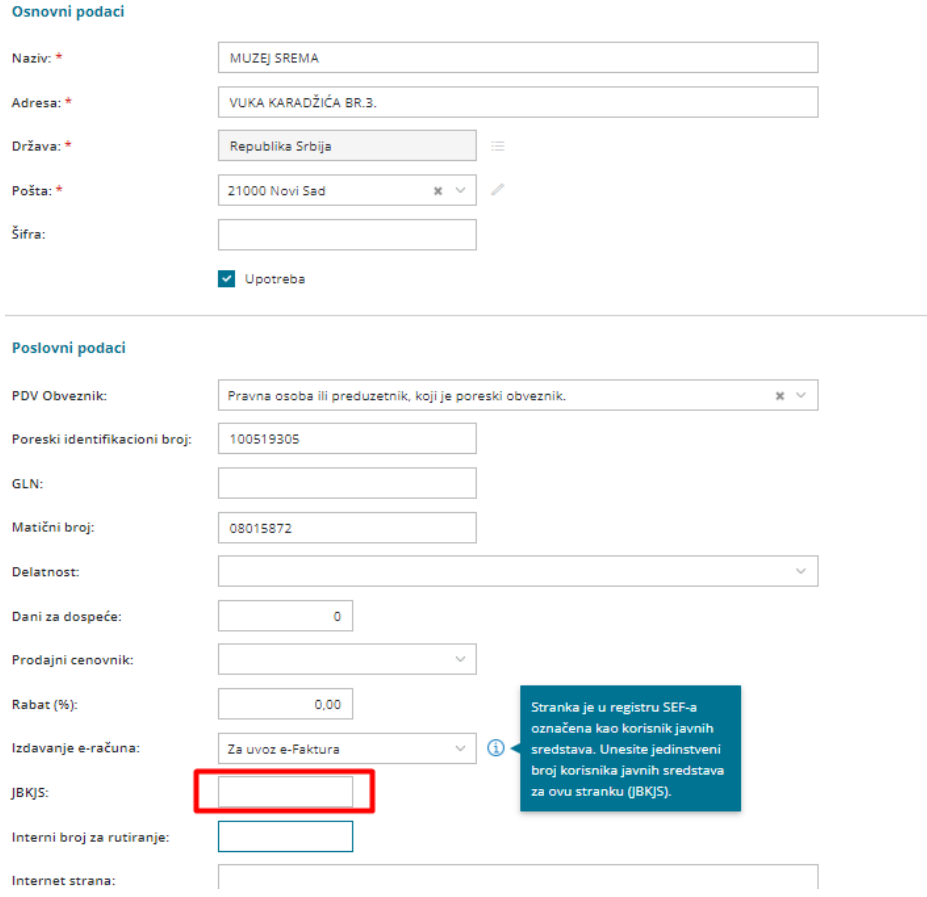